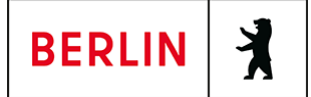

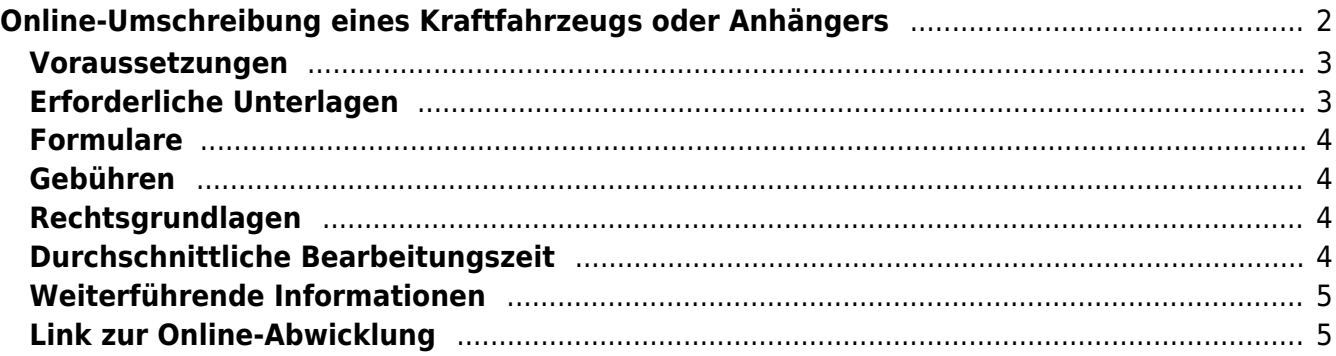

# <span id="page-1-0"></span>Online-Umschreibung eines Kraftfahrzeugs oder Anhängers

Sie haben ein gebrauchtes Fahrzeug erworben und möchten dieses auf Ihren Namen umschreiben bzw. zulassen? Oder sind Sie mit Ihrem Fahrzeug nach Berlin gezogen und möchten die Adresse auf Ihrer Zulassungsbescheinigung Teil I ändern?

Folgende Konstellationen sind hier möglich:

1. Umschreibung eines zugelassenen Fahrzeugs mit Berliner Kennzeichen auf einen anderen Halter/eine andere Halterin mit Kennzeichenwechsel

2. Umschreibung eines zugelassenen Fahrzeugs mit Berliner Kennzeichen auf einen anderen Halter/eine andere Halterin ohne Kennzeichenwechsel

3. Umschreibung eines Fahrzeugs, nach einem Umzug nach Berlin mit Kennzeichenwechsel

4. Umschreibung eines Fahrzeugs, nach einem Umzug nach Berlin ohne Kennzeichenwechsel

5. Zulassung eines außer Betrieb gesetzten Fahrzeugs mit Berliner Kennzeichen auf einen anderen Halter/eine andere Halterin

6. Zulassung eines Fahrzeugs mit auswärtigem Kennzeichen mit Halterwechsel mit Kennzeichenwechsel

7. Zulassung eines Fahrzeugs mit auswärtigem Kennzeichen mit Halterwechsel ohne Kennzeichenwechsel

8. Zulassung eines außer Betrieb gesetzten Fahrzeugs mit auswärtigen Kennzeichen mit Halterwechsel und Kennzeichenwechsel

9. Zulassung eines außer Betrieb gesetzten Fahrzeugs mit auswärtigem Kennzeichen ohne Halterwechsel und mit Kennzeichenwechsel

Sofern Sie und Ihr Fahrzeug die unten beschriebenen Voraussetzungen erfüllen, können Sie die Dienstleistung online erledigen. Bitte wählen Sie für jede hier beschriebene Fallkonstellation den Vorgang "Umschreibung".

Die Kennzeichenmitnahme bei noch zugelassenen Fahrzeugen ist möglich. Auf Wunsch können Sie ein neues Berliner Kennzeichen im Rahmen der Antragstellung wählen. Ist das Fahrzeug außer Betrieb gesetzt, müssen Sie zwingend ein neues Berliner Kennzeichen wählen. Sie haben die Möglichkeit, sich ein Wunschkennzeichen auszuwählen oder ein Zufallskennzeichen zuweisen zu lassen. Die Reservierung eines Wunschkennzeichens ist ebenso vor der Umschreibung möglich (unter "Weiterführende Informationen") und die damit verbundenen Gebühren werden erst bei der Zulassung berechnet.

Bitte beachten Sie, dass Umschreibungen und Zulassungen von Fahrzeugen mit grünen Kennzeichen oder auf Minderjährige online nicht möglich sind. Auch eine Zulassung oder Umschreibung im Zusammenhang mit einem technischen Gutachten kann nur direkt in der Kfz-Zulassungsbehörde erfolgen. Bitte buchen Sie hierzu einen Termin zur entsprechenden Dienstleistung.

Wünschen Sie eine Feinstaubplakette - dann füllen Sie bitte hierfür den Zusatzantrag aus und laden diesen im Rahmen der internetbasierten

Antragstellung hoch. Bitte beachten Sie, dass die Voraussetzungen im Rahmen der Zulassung geprüft werden und Sie erst mit dem Bescheid Kenntnis erlangen, ob Ihre zusätzlichen Wünsche berücksichtigt werden konnten.

Für juristische und auch gewerbetreibende Personen steht die Online-Umschreibung nicht zur Verfügung.

Bitte beachten Sie, dass die Zulassungsbescheinigung Teil I (ZB I) mitgeführt werden muss und auf Verlangen den zuständigen Personen auszuhändigen ist. Wird die Zulassungsbescheinigung Teil I nicht mitgeführt, stellt dies eine Ordnungswidrigkeit im Sinne des § 24 Straßenverkehrsgesetz (StVG), § 48 Nr. 5 in Verbindung mit § 11 Abs. 6 FZV dar. Eine im Rahmen der Online-Dienstleistung entwertete ZB I ist kein gültiges Dokument (§ 11 Abs. 1 und § 15d Abs. 2 S. 3 FZV).

#### <span id="page-2-0"></span>**Voraussetzungen**

- **Die antragstellende Person ist eine natürliche Person mit ihrem Hauptwohnsitz in Berlin und verfügt über ein Bankkonto für den Einzug der Kfz-Steuer (für juristische Personen ist die Online-Dienstleistung vorerst nicht möglich)**
- **Bezahlung der Gebühr mittels ePayment-System**
- **internetbasierte Erteilung eines SEPA-Lastschriftmandats für die Einziehung der Kfz-Steuer**

Hinweis: eine Steuerbefreiung/-vergünstigung nach § 3a Abs. 1 oder 2 KraftStG muss bei der Zollbehörde gesondert beantragt werden (unter "Weiterführende Informationen"). Die abschließende Entscheidung trifft dann das zuständige Hauptzollamt.

- **Es dürfen keine Kraftfahrzeugsteuerrückstände beim Hauptzollamt oder Gebührenrückstände beim Land Berlin bestehen.**
- **Das Fahrzeug muss eine gültige Hauptuntersuchung vorweisen können, die im zentralen Fahrzeugregister abgerufen werden kann.**

# <span id="page-2-1"></span>**Erforderliche Unterlagen**

- **Besitz eines Personaldokumentes** Sie müssen im Rahmen der Antragstellung ihr Personaldokument als Scan oder Foto hochladen.
- **Nachweis einer gültigen Kfz-Haftpflichtversicherung über das eVB-Verfahren mit Erhalt einer siebenstelligen elektronischen Versicherungsbestätigungsnummer (eVB)**

Die Halterdaten (Daten auf dem Personalausweis) dürfen nicht von den eVB-Daten abweichen, es sei denn, ein abweichender Halter ist durch den Versicherer erlaubt.

**Zulassungsbescheinigung Teil I (ZB I) und der aufgebrachten Markierung mit verdecktem Sicherheitscode**

Markierung auf der ZB I entfernen und den darunterliegenden Sicherheitscode (7-stellig) freilegen Hinweis: Notwendig in allen oben genannten Fallkonstellationen. Zu außer Betrieb gesetzten Fahrzeugen kann der Sicherheitscode bereits bei der Außerbetriebsetzung freigelegt worden sein.

**Zulassungsbescheinigung Teil II (ZB II) und der aufgebrachten**

#### **Markierung mit verdecktem Sicherheitscode**

Markierung auf der ZB II entfernen und den darunterliegenden Sicherheitscode (12-stellig) freilegen Hinweis: Notwendig in allen oben genannten Fallkonstellationen, bis auf Konstellation 4.

**Verdeckung der Siegelplakette(n) des / der Kennzeichen(s) abziehen, um an die/den darunterliegenden Sicherheitscode/s (3 stellig) zu erhalten**

Dieses gilt für alle obenstehenden Fallkonstellationen, bei denen Sie das Kennzeichen nicht beibehalten können oder wollen. Hinweis: Für außer Betrieb gesetzte Fahrzeuge ist der Sicherheitscode des Kennzeichenschildes / sind die Sicherheitscodes der Kennzeichenschilder nicht erforderlich.

#### <span id="page-3-0"></span>**Formulare**

**Zusatzantrag i-Kfz (für E-Kennzeichen, Feinstaubplakette, Saisonkennzeichen und 100er-Plakette)** (<https://www.berlin.de/labo/mobilitaet/kfz-zulassung/zusatzantrag-i-kfz.pdf>)

### <span id="page-3-1"></span>**Gebühren**

20,11 Euro - 50,42 Euro

Zusätzliche Kosten entstehen,

- wenn die Zulassung mit einem Wunschkennzeichen erfolgen soll,
- Sie zusätzliche Dienstleistungen durch den Zusatzantrag beantragt haben

Kosten für die Anfertigung von Kennzeichenschildern sind durch Sie zu tragen und sind keine Gebühren der Zulassungsbehörde.

### <span id="page-3-2"></span>**Rechtsgrundlagen**

- **Fahrzeug-Zulassungsverordnung (FZV)** ([https://www.gesetze-im-internet.de/fzv\\_2011/](https://www.gesetze-im-internet.de/fzv_2011/))
- **Gebührenordnung für Maßnahmen im Straßenverkehr (GebOSt)** ([https://www.gesetze-im-internet.de/stgebo\\_2011/BJNR009800011.html\)](https://www.gesetze-im-internet.de/stgebo_2011/BJNR009800011.html)
- **Kfz-Zulassungsvoraussetzungsgesetz (Kfz-ZVG)**
- **Kraftfahrzeugsteuergesetz (KraftStG)** ([https://www.gesetze-im-internet.de/kraftstg/\)](https://www.gesetze-im-internet.de/kraftstg/)
- **Straßenverkehrszulassungsverordnung (StVZO)** ([https://www.gesetze-im-internet.de/stvzo\\_2012/\)](https://www.gesetze-im-internet.de/stvzo_2012/)

# <span id="page-3-3"></span>**Durchschnittliche Bearbeitungszeit**

Die Bearbeitung des Antrages erfolgt in der Regel spätestens am Werktag nach der erfolgreichen Antragstellung. Die Zulassungsbehörde übersendet die ZB I und wenn erforderlich die ZB II und die Siegelplaketten, sowie den Gebührenbescheid an die antragstellende Person. Die Postlaufzeiten werden mit drei Tagen berechnet, so dass Sie nach Antragstellung in den nächsten sieben Tagen mit einer Zustellung rechnen können. Die Zulassung ist am dritten Tag nach der Aufgabe der Dokumente zur Post wirksam.

Bei überdurchschnittlich hohem Antragseingang kann es zu einer Verzögerung von

1 – 2 Werktagen kommen. Sofern Sie nach spätestens 14 Tagen keine Zustellung erhalten haben, nehmen Sie bitte Kontakt mit der Kfz-Zulassungsbehörde auf.

# <span id="page-4-0"></span>**Weiterführende Informationen**

- **Auführliche Anleitungen zur Durchführung von Online-Zulassungen** ([https://www.berlin.de/labo/mobilitaet/kfz-zulassung/doku-online-zulassung-1](https://www.berlin.de/labo/mobilitaet/kfz-zulassung/doku-online-zulassung-1042537.php) [042537.php\)](https://www.berlin.de/labo/mobilitaet/kfz-zulassung/doku-online-zulassung-1042537.php)
- **FAQ i-KFZ / internetbasierte Anträge (Online-Zulassung)** ([https://www.berlin.de/labo/mobilitaet/kfz-zulassung/artikel.908665.php\)](https://www.berlin.de/labo/mobilitaet/kfz-zulassung/artikel.908665.php)
- **Informationen und Download der AusweisApp2** ([https://www.ausweisapp.bund.de/ausweisapp2/\)](https://www.ausweisapp.bund.de/ausweisapp2/)
- **Informationen des Zolls zu Steuervergünstigungen / Steuerbefreiungen** ([https://www.zoll.de/DE/Fachthemen/Steuern/Verkehrsteuern/Kraftfahrzeugst](https://www.zoll.de/DE/Fachthemen/Steuern/Verkehrsteuern/Kraftfahrzeugsteuer/kraftfahrzeugsteuer_node.html) [euer/kraftfahrzeugsteuer\\_node.html\)](https://www.zoll.de/DE/Fachthemen/Steuern/Verkehrsteuern/Kraftfahrzeugsteuer/kraftfahrzeugsteuer_node.html)
- **Informationen des Bundesministerium für Verkehr und digitale Infrastruktur** ([https://www.bmvi.de/SharedDocs/DE/Artikel/StV/Strassenverkehr/internetbas](https://www.bmvi.de/SharedDocs/DE/Artikel/StV/Strassenverkehr/internetbasierte-fahrzeugzulassung.html) [ierte-fahrzeugzulassung.html](https://www.bmvi.de/SharedDocs/DE/Artikel/StV/Strassenverkehr/internetbasierte-fahrzeugzulassung.html))
- **Kraftfahrzeugkennzeichen reservieren** (<https://service.berlin.de/dienstleistung/121484/>)
- **Online Feinstaubplakette beantragen** (<https://service.berlin.de/dienstleistung/329045/>)

# <span id="page-4-1"></span>**Link zur Online-Abwicklung**

https://kfz-portal.berlin.de/kfzonline.public/start.html?oe=00.00.11.000000